## Mettere in comunicazione insegnanti e studenti

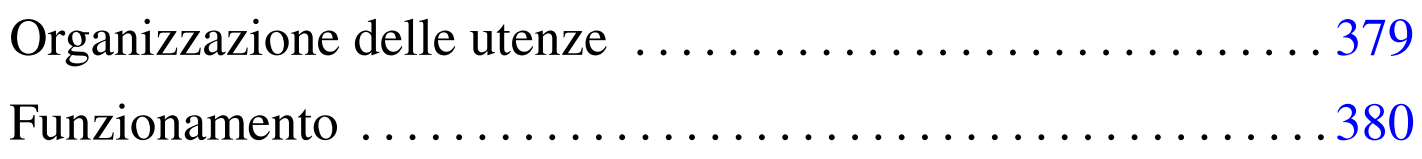

NLNX prevede che si possano predisporre degli script personalizzati, denominati '**CUSTOM***n*' e collocati nella directory '/etc/ script/'. Vengono però forniti degli esempi, in particolare '**CUSTOM1**', con il quale si copiano dei file tra insegnanti e studenti, per facilitarne il lavoro in un laboratorio didattico. Tuttavia, il funzionamento di tale script richiede che siano rispettate alcune convenzioni nella definizione delle utenze.

Le sezioni successive descrivono il contesto a cui è destinato lo script '**CUSTOM1**' fornito con NLNX e lo scopo che con questo si intende raggiungere.

## Organizzazione delle utenze

Lo script '**CUSTOM1**' fornito con NLNX richiede che le directory personali destinate agli insegnanti siano collocate, a scelta, a partire da '/home/DOCENTI\* /' <sup>o</sup> '/home/ITP\* /'. Per esempio, il professor Sempronio Dicembrino potrebbe avere l'utenza '**dicembrinosempr**' e, di conseguenza, la directory personale '/home/DOCENTI\* /dicembrinosempr/' (oppure '/home/ITP\* /dicembrinosempr/' se si tratta di un insegnante tecnico-pratico).

«

Per gli studenti, invece, è necessario che la classificazione sia composta da: numero della classe, lettera maiuscola della sezione, lettera maiuscola (opzionale) per il corso, quattro cifre per l'anno scolastico. Per esempio, lo studente Mario Rossi della classe 5A, corso «I», nell'anno scolastico 2012/2013, avendo l'utenza '**rossimario**', deve avere la directory personale '/home/ 5AI1213/rossimario/'.

È evidente che tale organizzazione richieda uno spostamento manuale delle utenze degli studenti alla fine dell'anno scolastico, per farli passare alla classificazione dell'anno scolastico successivo (se si vuole procedere in questo modo, vanno spostate le directory personali e va modificato a mano il file '/etc/passwd').

## «

## <span id="page-1-0"></span>Funzionamento

Quando si avvia lo script '**CUSTOM1**' la prima volta, questo predispone delle strutture di directory nelle cartelle personali di studenti e di docenti. In entrambi i casi, gli utenti trovano le directory 'verifiche/' e 'strumenti/'.

Gli studenti vedono nella directory 'verifiche/' altre sottodirectory con i nomi corrispondenti a quelli degli insegnanti; mentre gli insegnanti, all'interno di 'verifiche/' vedono delle directory con le suddivisioni in classi degli studenti (per esempio '5AI1213/'), e all'interno di quelle trovano delle directory con i nomi degli studenti rispettivi. In tal modo, lo studente che deve o vuole conferire a un insegnante dei file, li mette nella directory 'verifiche/ *docente*/'; così facendo, quell'insegnante può trovare i file nella directory 'verifiche/*classe*/*studente*/'.

Analogamente, gli insegnanti vedono una struttura articolata in classi, a partire dalla directory 'strumenti/'. Quando un insegnante mette dei file nella directory 'strumenti/*classe*/', tutti gli studenti di quella classe trovano tali file nella loro directory 'strumenti/ *docente*/'.

Lo script '**CUSTOM1**' va avviato periodicamente, per garantire che i file vengano messi correttamente a disposizione di insegnanti e studenti, dato che questi vengono copiati tra le directory.

Per comprendere meglio il meccanismo, si prenda lo studente Mario Rossi, della classe 5Ci, la cui directory personale corrisponde a '/home/5CI1213/rossimario/' e l'insegnante Sempronio Dicembrino, la cui directory personale corrisponde a '/home/DOCENTI\* /dicembrinosempr/'. Lo studente Rossi prepara una verifiche per l'insegnante Dicembrino, costituita dal file 'esercizio' che colloca nella propria directory '~/ verifiche/dicembrinosempr/'; per converso, l'insegnante Dicembrino trova nella propria directory '~/verifiche/home/ 5CI1213/rossimario/' il file 'esercizio'.

Nello stesso modo, l'insegnante Dicembrino predispone un file, denominato 'modello' e lo mette nella propria directory '~/ strumenti/5CI1213/', perché gli studenti della classe 5Ci (dell'anno scolastico 2012/2013) possano utilizzarlo. Per converso, lo studente Rossi trova nella propria directory '~/strumenti/ dicembrinosempr/' il file 'modello' predisposto dall'insegnante.